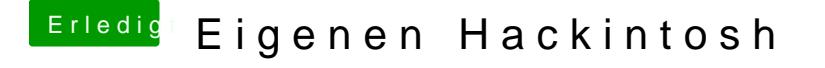

Beitrag von Modders Vision vom 18. Oktober 2012, 22:40

Kommt zwar jetzt dumm rüber, aber wie kann ich das Programm öffnen, bz dem man seine Komponenten auf Mac-kompatiblietät überprüft?